# **MOOVIC** Horario y mapa de la línea 252 de autobús

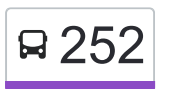

# **Q** 252 Metro Juanacatlán 252 [Usa La App](https://moovitapp.com/index/api/onelink/3986059930?pid=Web_SEO_Lines-PDF&c=Footer_Button&is_retargeting=true&af_inactivity_window=30&af_click_lookback=7d&af_reengagement_window=7d&GACP=v%3D2%26tid%3DG-27FWN98RX2%26cid%3DGACP_PARAM_CLIENT_ID%26en%3Dinstall%26ep.category%3Doffline%26ep.additional_data%3DGACP_PARAM_USER_AGENT%26ep.page_language%3Des-419%26ep.property%3DSEO%26ep.seo_type%3DLines%26ep.country_name%3DM%25C3%25A9xico%26ep.metro_name%3DCiudad%2520de%2520M%25C3%25A9xico&af_sub4=SEO_other&af_sub8=%2Findex%2Fes-419%2Fline-pdf-Ciudad_de_M%25C3%25A9xico-822-1341234-3216294&af_sub9=View&af_sub1=822&af_sub7=822&deep_link_sub1=822&af_sub5=Control-Lines-15356-20240309-Mini_splash_all_click_to_webapp_new_design_LINE-1706087701&deep_link_value=moovit%3A%2F%2Fline%3Fpartner_id%3Dseo%26lgi%3D3216294%26add_fav%3D1&af_ad=SEO_other_252_Metro%20Juanacatl%C3%A1n_Ciudad%20de%20M%C3%A9xico_View&deep_link_sub2=SEO_other_252_Metro%20Juanacatl%C3%A1n_Ciudad%20de%20M%C3%A9xico_View)

La línea 252 de autobús (Metro Juanacatlán) tiene 2 rutas. Sus horas de operación los días laborables regulares son: (1) a Metro Juanacatlán: 6:00 - 22:30(2) a Paradero Metro Universidad: 6:00 - 22:30 Usa la aplicación Moovit para encontrar la parada de la línea 252 de autobús más cercana y descubre cuándo llega la

próxima línea 252 de autobús

#### **Sentido: Metro Juanacatlán**

41 paradas [VER HORARIO DE LA LÍNEA](https://moovitapp.com/ciudad_de_m%C3%A9xico-822/lines/252/3216294/3747787/es-419?ref=2&poiType=line&customerId=4908&af_sub8=%2Findex%2Fes-419%2Fline-pdf-Ciudad_de_M%25C3%25A9xico-822-1341234-3216294&utm_source=line_pdf&utm_medium=organic&utm_term=Metro%20Juanacatl%C3%A1n)

Metro Cu Avenida Antonio Delfín Madrigal Pedregal de Santo Domingo Coyoacán Cdmx 04369 México

Av. Antonio Delfin Madrigal - Jecuite

Avenida Antonio Delfín Madrigal, 5b

Av. Antonio Delfin Madrigal - Av. Pedro Henríquez Ureña

C.C. Metro Copilco

Odontología

Av. Universidad

Retorno Copilco

Av. Insurgentes Sur

Dr. Gálvez\_1

Dr. Gálvez 1 2

Avenida de Los Insurgentes Sur, 2084

Avenida Insurgentes Sur, 444

Altavista 1 2

Avenida de Los Insurgentes Sur, 1908

Avenida de Los Insurgentes Sur 1840

Francia\_1

Calle Gustavo E. Campa, 37

Barranca del Muerto, 335

**Horario de la línea 252 de autobús** Metro Juanacatlán Horario de ruta:

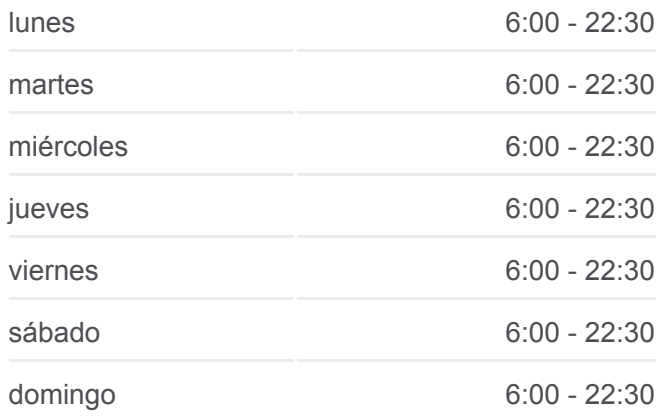

**Información de la línea 252 de autobús Dirección:** Metro Juanacatlán **Paradas:** 41 **Duración del viaje:** 50 min **Resumen de la línea:**

José María Velasco

Diego Becerra

Andrés de La Concha

José del Castillo

Patriotismo - Goya

Avenida Patriotismo - Av. Extremadura

Eje Vial 4a Poniente, 795

Cto. Interior - Rubens

Inegi

Tintoreto

Calle 21

Avenida Patriotismo - Calle 9

Avenida Patriotismo, 301a

Circuito Interior - Puente de La Morena

Puente de La Morena - 11 de Abril

Puente La Morena, 59

Puente La Morena, 85

Avenida Jalisco Tacubaya Miguel Hidalgo Cdmx 11870 México

Avenida Benjamín Franklin, 4

Parabús Jose Vansconcelos Benjamin Hill

Patriotismo

Parabus Jose Vascorselos

## **Sentido: Paradero Metro Universidad**

35 paradas [VER HORARIO DE LA LÍNEA](https://moovitapp.com/ciudad_de_m%C3%A9xico-822/lines/252/3216294/3746912/es-419?ref=2&poiType=line&customerId=4908&af_sub8=%2Findex%2Fes-419%2Fline-pdf-Ciudad_de_M%25C3%25A9xico-822-1341234-3216294&utm_source=line_pdf&utm_medium=organic&utm_term=Metro%20Juanacatl%C3%A1n)

Metro Juanacatlan

General Pedro Antonio de Los Santos - Gobernador Ignacio Esteva

Avenida Revolución San Pedro de Los Pinos Benito Juárez Cdmx 03800 México

Revolución - José Martí

Alameda Tacubaya

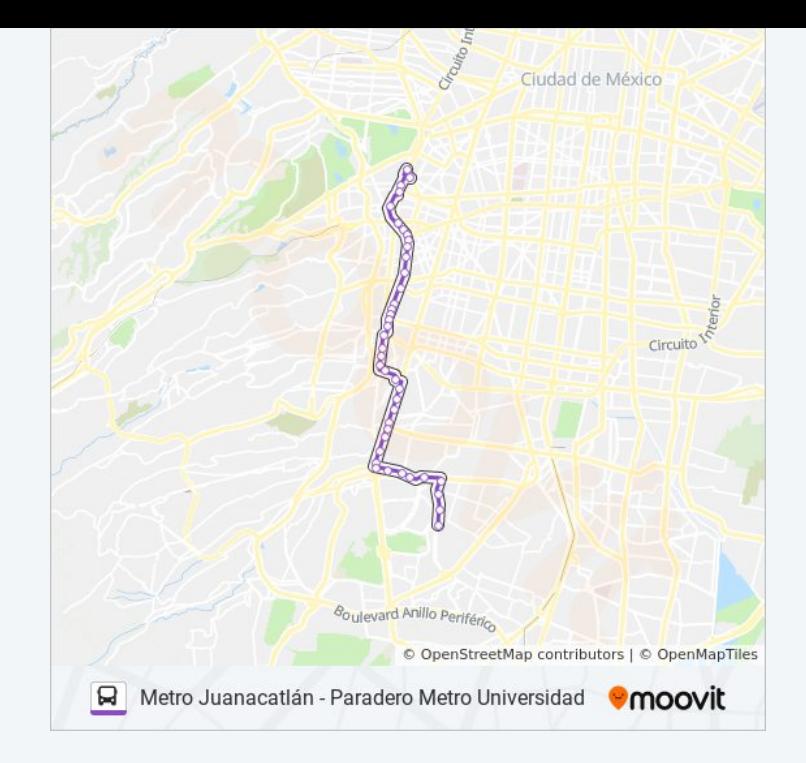

## **Horario de la línea 252 de autobús**

Paradero Metro Universidad Horario de ruta:

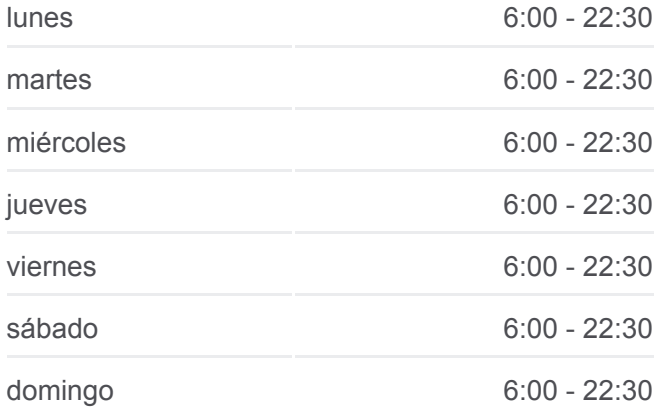

Av. Revolución - Héroes de 1810

Avenida Revolución - 11 De Abril

Calle 2

Av. Revolución - Calle 13

Av. Revolución - Calle 22

Circuito Circuito Interior (Avenida Revolución), 751

Avenida Revolución - Andrea del Sarto

Giotto, 2

Avenida Revolución 919a

Av Revolución - Molinos

Avenida Revolución - Miguel Cabrera

Merced Gómez

Hospital Darío Fernández

Barranca del Muerto, 362

Avenida de Los Insurgentes Sur, 1657

Francia I

Francia II

Olivo\_1

Altavista\_1

La Bombilla I

La Bombilla II

Dr. Galvez

Psicología

Av. Copilco

Odontología

**Copilco** 

Av. Delfín Madrigal

Av. Antonio Delfín Madrigal - La Cantera

Av. Antonio Delfin Madrigal - Cda. Delfín Madrigal

Paradero Lado Poniente

**Información de la línea 252 de autobús Dirección:** Paradero Metro Universidad **Paradas:** 35 **Duración del viaje:** 48 min **Resumen de la línea:**

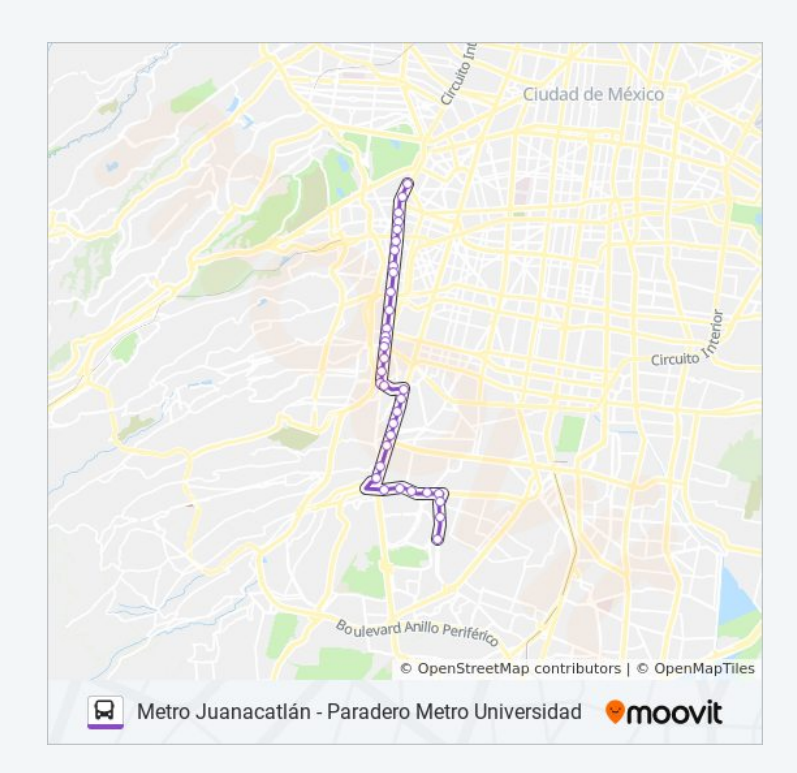

Los horarios y mapas de la línea 252 de autobús están disponibles en un PDF en moovitapp com Utiliza [Moovit](https://moovitapp.com/ciudad_de_m%C3%A9xico-822/lines/252/3216294/3747787/es-419?ref=2&poiType=line&customerId=4908&af_sub8=%2Findex%2Fes-419%2Fline-pdf-Ciudad_de_M%25C3%25A9xico-822-1341234-3216294&utm_source=line_pdf&utm_medium=organic&utm_term=Metro%20Juanacatl%C3%A1n) App para ver los horarios de los

PDF en moovitapp.com. Utiliza <u>Moovit App</u> para ver los horarios de los

autobuses en vivo, el horario del tren o el horario del metro y las indicaciones paso a paso para todo el transporte público en Ciudad de México.

[Acerca de Moovit](https://moovit.com/es/about-us-es/?utm_source=line_pdf&utm_medium=organic&utm_term=Metro%20Juanacatl%C3%A1n) · [Soluciones MaaS](https://moovit.com/es/maas-solutions-es/?utm_source=line_pdf&utm_medium=organic&utm_term=Metro%20Juanacatl%C3%A1n) · [Países incluídos](https://moovitapp.com/index/es-419/transporte_p%C3%BAblico-countries?utm_source=line_pdf&utm_medium=organic&utm_term=Metro%20Juanacatl%C3%A1n) · [Comunidad de Mooviters](https://editor.moovitapp.com/web/community?campaign=line_pdf&utm_source=line_pdf&utm_medium=organic&utm_term=Metro%20Juanacatl%C3%A1n&lang=es)

© 2024 Moovit - Todos los derechos reservados

**Mira los tiempos de llegada en tiempo real**

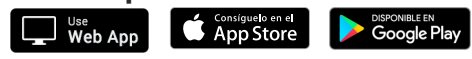